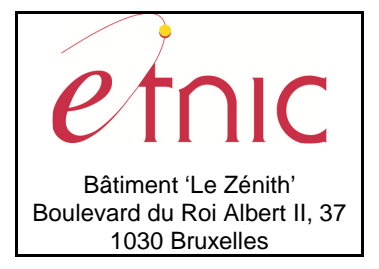

## **Manuel d'utilisation**

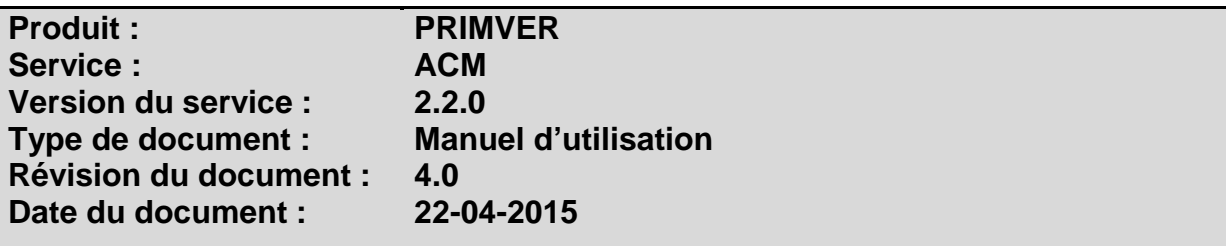

## **Historique**

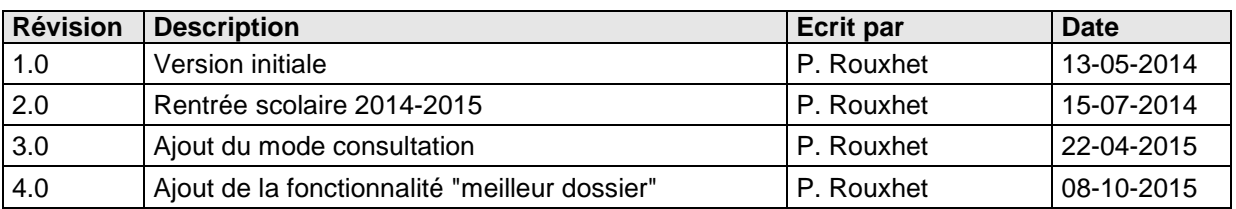

## **Objectifs du document**

Ce document est destiné aux partenaires qui souhaitent utiliser les Services Web de la Fédération Wallonie-Bruxelles et plus particulièrement celui qui gère les augmentations de cadre dans l'enseignement maternel ordinaire au sein de l'application PRIMVER.

## **Public cible**

Ce document s'adresse principalement aux architectes, analystes et développeurs.

## **Contacts**

Pour toute question ou demande d'assistance technique veuillez contacter le helpdesk de l'Etnic.

Support général Email : support@etnic.be Tél : 02 / 800 10 10

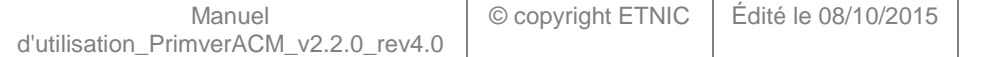

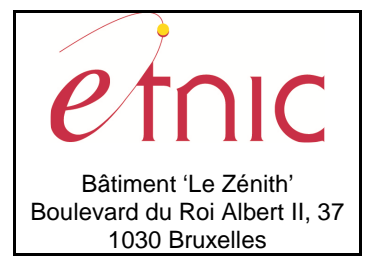

**Manuel d'utilisation** 

# Table des matières

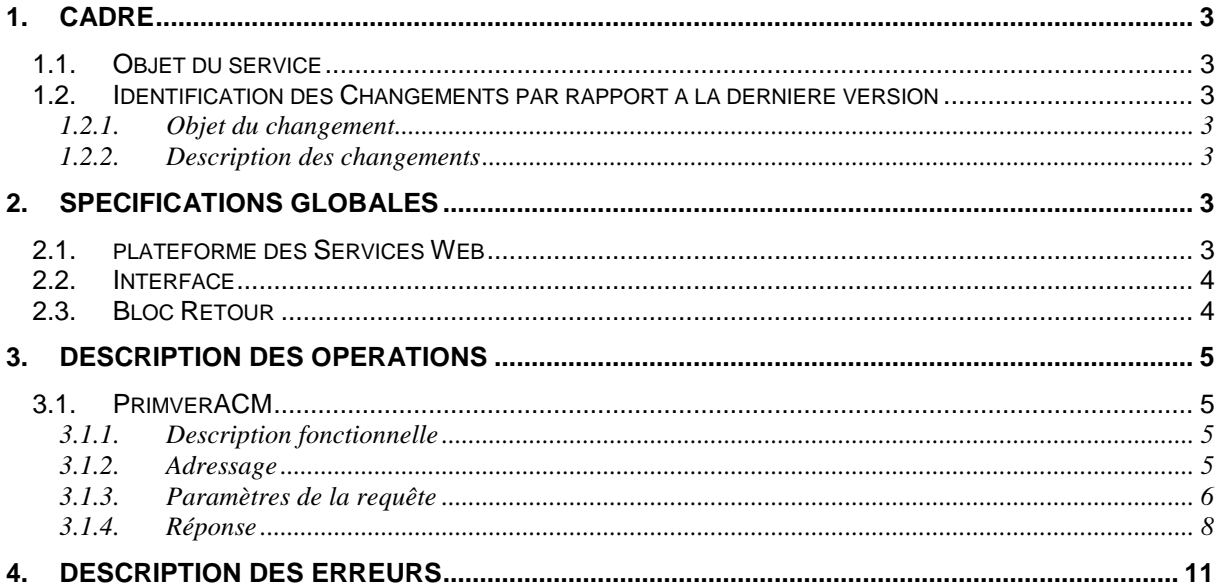

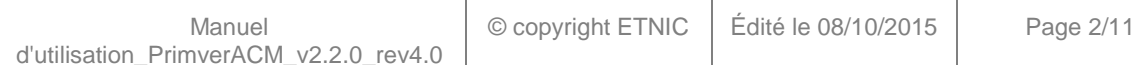

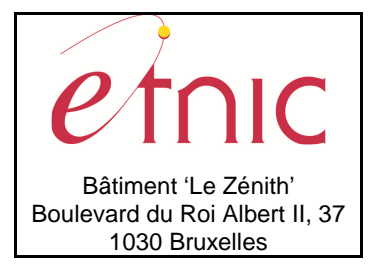

## **Manuel d'utilisation**

## **1. CADRE**

### **1.1. OBJET DU SERVICE**

Ce service permet à l'école de calculer son augmentation de cadre maternel et de faire parvenir celuici à la DGEO. Il permet également de consulter les dossiers ACM sauvegardés dans PRIMVER ainsi que le statut du dossier.

La liste exhaustive des opérations est la suivante :

- PrimverACM : 4 actions sont possibles pour les augmentations de cadre maternel
	- o « Etat » : fournit l'état d'un dossier ACM
	- o « Lecture » : fournit le contenu d'un dossier ACM
	- o « Calcul » : calcul et valide fonctionnellement un dossier ACM
	- o « Transfert » : envoie le dossier ACM à la DGEO

### **1.2. IDENTIFICATION DES CHANGEMENTS PAR RAPPORT A LA DERNIERE VERSION**

### **1.2.1. Objet du changement**

L'adaptation du Service Web ACM fait suite à l'ajout de la fonctionnalité du "meilleur dossier". En ne spécifiant pas l'acteur dans la requête, l'utilisateur laisse le Service Web de Primver choisir la meilleure version du dossier acm.

Le Service Web a été également adapté pour que l'utilisation du mode de consultation autorise l'accès aux données de son utilisateurs, en plus de la version validée.

## **1.2.2. Description des changements**

Les nouveautés sont identifiées par l'image :

## **2. SPECIFICATIONS GLOBALES**

#### **2.1. PLATEFORME DES SERVICES WEB**

Le service PRIMVER ACM est disponible à travers la « Plateforme de Services Web » de l'ETNIC. Le point d'accès de la plateforme est unique par environnement. Le routage vers le service demandé est dès lors effectué selon la spécification **WS-Addressing**. Pour chaque requête, une SOAP Action et une adresse « To » doivent être définies pour spécifier le service à adresser.

La communication est sécurisée en transitant à travers un canal SSL implémenté par TLS 1.0. L'authentification se base sur la spécification **WS-Security**. Deux types de profils sont disponibles pour le service PRIMVER ACM: l'authentification en signant les messages avec certificat X.509 ou l'authentification avec login / mot de passe. Ces deux modes permettent d'accéder respectivement aux versions complètes et "de consultation" du service. Les paramètres WS-Addressing changent en fonction du mode utilisé (voir section 3.1.2 pour les détails des paramètres).

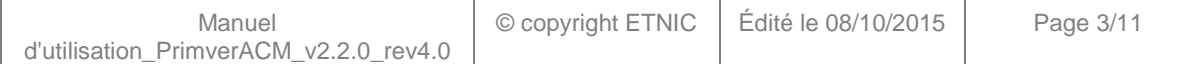

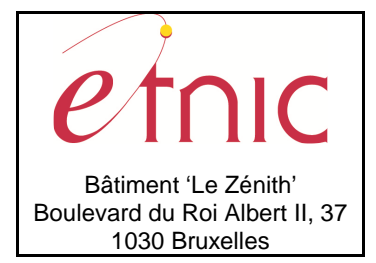

**Manuel d'utilisation**

La communication se fait de manière **asynchrone** pour le service complet et de manière **synchrone** pour le service "de consultation".

Veuillez vous référer au document « Plateforme Services Web ETNIC – Spécifications techniques » disponible dans le catalogue de services SOA sur le site Internet de l'ETNIC pour les détails techniques. Toutes les informations techniques et les procédures d'accès sur la plateforme sont détaillées dans le document « Plateforme Services Web ETNIC – Spécifications techniques » disponible dans le catalogue de services SOA sur le site Internet de l'ETNIC.

### **2.2. INTERFACE**

Le service PRIMVER ACM est compatible avec le protocole **SOAP 1.1**.

Le contrat WSDL et les schémas XSD sont téléchargeables à partir de la fiche du service dans le catalogue de services SOA sur le site Internet de l'ETNIC.

Les URLs des endpoints dans les différents environnements sont les suivantes :

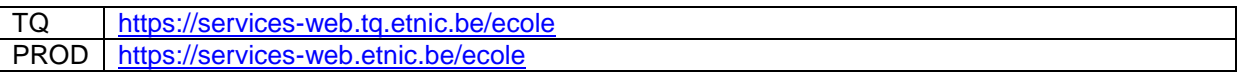

#### **2.3. BLOC RETOUR**

Chaque service renvoie une réponse composée d'un bloc retour générique et de la réponse en tant que telle du service. Le bloc retour sert à indiquer si la requête a été exécutée avec succès ou pas, et un ou plusieurs messages d'information, d'avertissement ou d'erreur en fonction du déroulement. Le type de ce bloc retour est ServiceMessageCT.

Les codes et libellés des messages sont listés à la section 5.

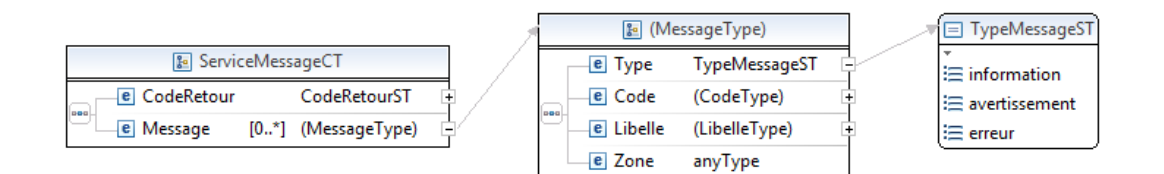

#### **ServiceMessageCT**

**CodeRetour**, CodeRetourST, obligatoire : Code indiquant l'aboutissement de la requête. **Message**, de 0 à plusieurs : Message renvoyé.

**CodeRetourST**, short, min -1, max 1 : Type Code retour (-1 Erreur, 0 avertissement, 1 ok).

#### **Message**

**Type**, TypeMessageST, obligatoire : Type de message.

**Code**, string, obligatoire : Identifiant du message, maximum 10 caractères.

**Libelle**, string, obligatoire : Libellé du message, maximum 80 caractères.

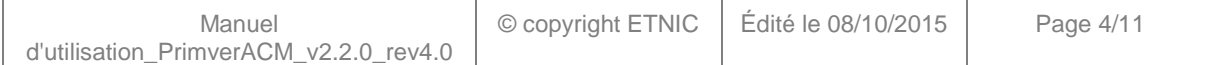

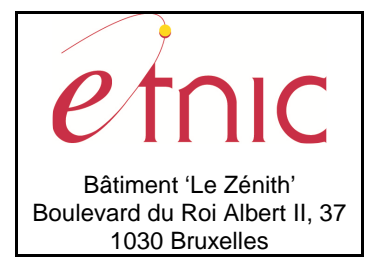

## **Manuel d'utilisation**

**Zone**, anyType, obligatoire : Zone concernée par le message.

**TypeMessageST**, string enum : Type de message.

- **information**
- **avertissement**
- **erreur**

## **3. DESCRIPTION DES OPERATIONS**

### **3.1. PRIMVERACM**

### **3.1.1. Description fonctionnelle**

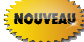

Le Service Web ACM peut être appelé selon deux modes, définis par le type d'authentification : - Le mode d'appel en Consultation permet à un utilisateur de l'application Web Primver, dans lequel il gère ses dossiers, de pourvoir récupérer sous forme électronique les informations acm de son établissement, validées ou qu'il a lui-même encodée dans Primver.

- Le mode d'appel "complet" met à disposition toutes les fonctionnalités du Service Web aux utilisateurs gérant les informations ACM de leur établissement par le seul biais de ce Service Web.

Cette opération regroupe l'ensemble des actions possibles sur un dossier ACM de PRIMVER, à savoir :

- action « Etat » : fournit uniquement l'état d'un dossier ACM ;
- action « Lecture » : cette action permet de récupérer toutes les données sauvegardées dans le dossier ACM ;
- action « Calcul » : récupère les résultats des calculs d'un ACM ;
- action « Transfert » : effectue le transfert du dossier ACM de l'école/PO à l'administration.

Selon le mode d'appel du Service Web choisit, les actions possibles sont limitées de la manière suivante :

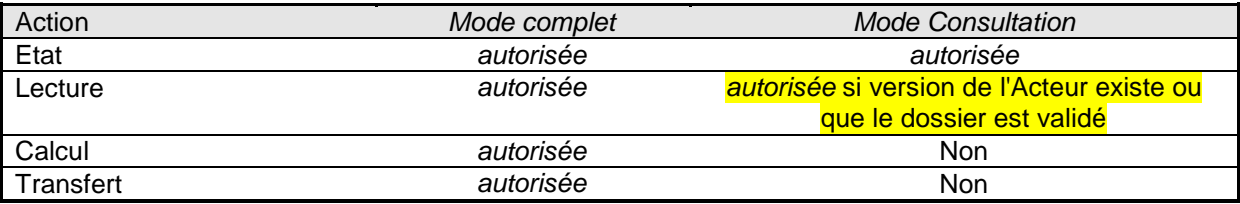

Le message de retour contient les informations du dossier ACM PRIMVER selon l'action demandée.

#### **3.1.2. Adressage**

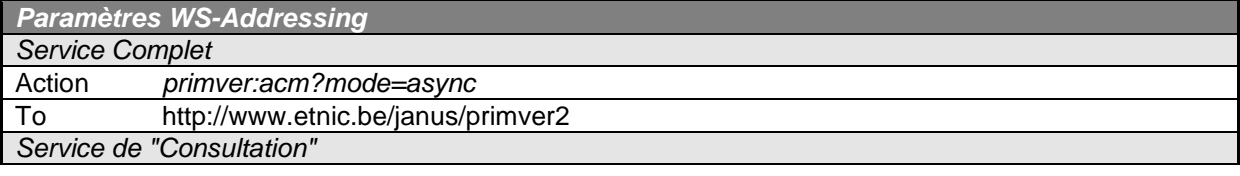

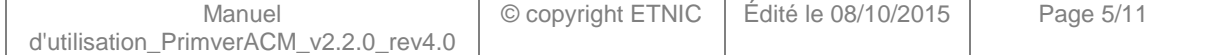

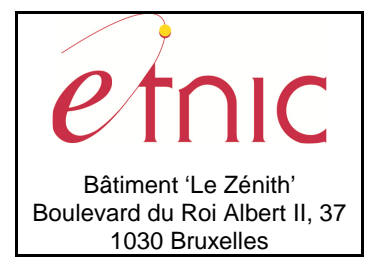

**Manuel d'utilisation**

Action primver:acmConsultation?mode=sync To http://www.etnic.be/janus/primver2

## **3.1.3. Paramètres de la requête**

## **3.1.3.1. Description**

La requête du WS ACM peut être assez complexe. Il y a essentiellement 6 raisons à cela :

- 1. Selon l'action choisie, la requête nécessite que l'utilisateur fournisse ou non les informations complètes de l'établissement. Ainsi, si l'action est « Calcul » ou « Transfert », l'utilisateur doit fournir toutes les informations utiles au calcul de l'ACM. Pour l'action « Etat » et « Lecture », seules les données « Date », « Acteur » et « EtabID » doivent être alimentées lors de l'appel au WS.
- 2. Les données fournies dans la requête doivent respecter la structure de l'établissement définie dans FASE.
- 3. Les différentes actions doivent être utilisées de manière structurée, liées logiquement à la gestion des dossiers dans PRIMVER. L'enchainement des actions n'est donc pas quelconque.
- 4. La valeur de la donnée « Acteur » dépend de l'action choisie :

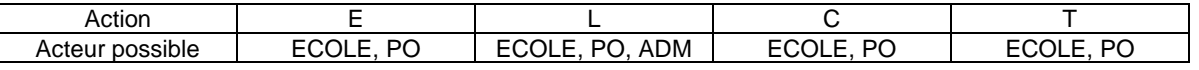

5. L'action est conditionné selon le mode d'appel choisi :

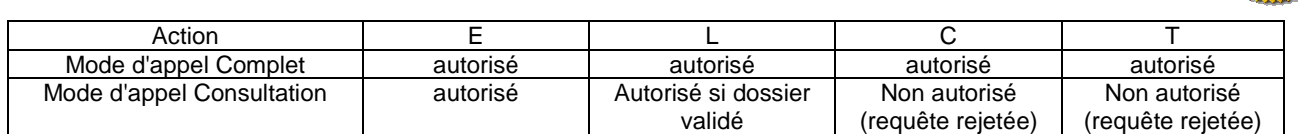

Si l'utilisateur choisit de ne pas spécifier l'Acteur dans la requête, alors la version du dossier traité par le Service Web dépend du statut du dossier traité est :

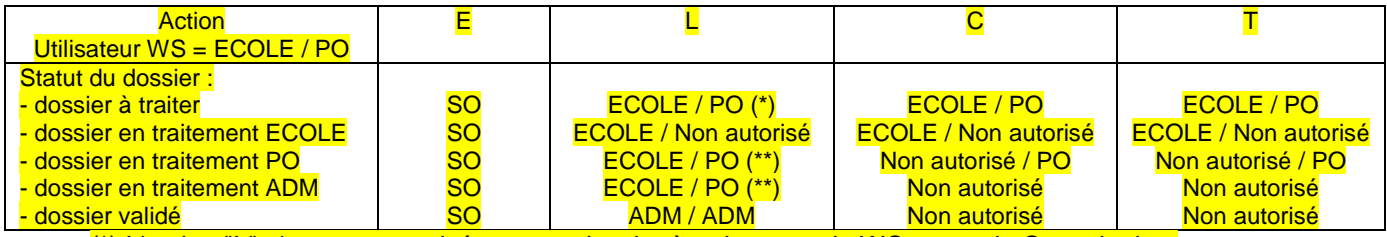

(\*) L'action "L" n'est pas autorisée sur un dossier à traiter avec le WS en mode Consultation. (\*\*) Pour que la requête soit acceptée, il faut bien-sûr que la version du dossier de l'utilisateur du WS existe.

6. Le champ « Implantations » est obligatoire si l'action est C ou T, facultatif sinon.

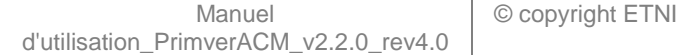

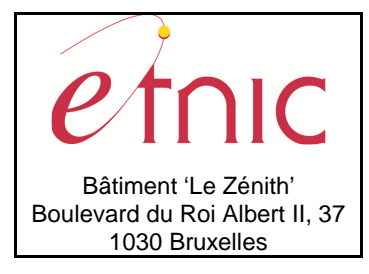

**Manuel d'utilisation**

La structure générale de la requête « ACM » est la suivante :

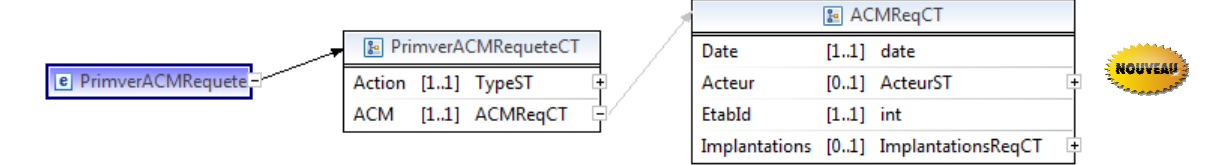

## **PrimverACMRequeteCT**

**Action**, TypeST, obligatoire : Type d'action du le dossier ACM. **ACM**, ACMReqCT, obligatoire : Données relatives à l'ACM.

**TypeST**, string enum

- **E** : Etat
- **L** : Lecture
- **C** : Calcul
- **T** : Transfert

## **ACMReqCT**

**Date**, date, obligatoire : Date du dossier ACM.

Acteur, ActeurST, *facultatif* : Version du dossier ciblée par la requête.

**EtabId**, int, obligatoire : Identifiant de l'établissement.

**Implantations**, ImplantationsReqCT, facultatif : Implantations concernée par la requête.

**ActeurST**, string enum

- **ECOLE**
- **PO**
- **ADM**

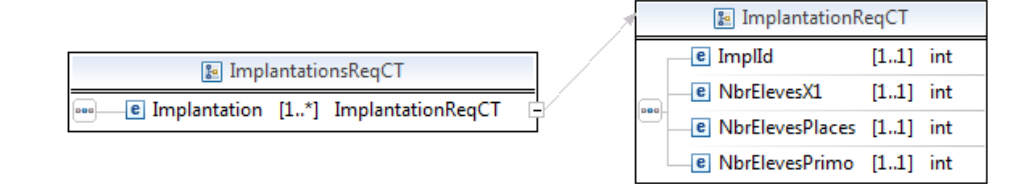

#### **ImplantationsReqCT**

**Implantation**, ImplantationReqCT, 1 à plusieurs : Implantation.

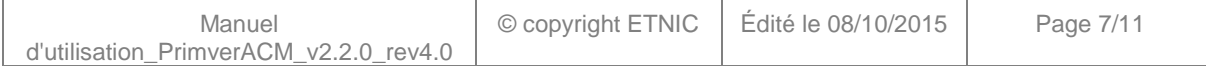

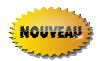

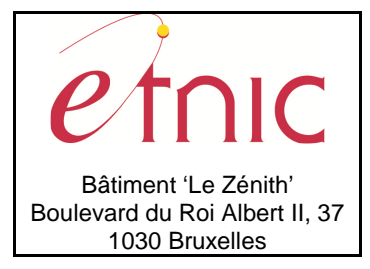

## **Manuel d'utilisation**

### **ImplantationReqCT**

**ImplId**, int, obligatoire : Identifiant de l'implantation.

**NbrElevesX1**, int, obligatoire : Nbre d'élèves « X1 » dans l'implantation.

**NbrElevesPlaces**, int, obligatoire : Nbre d'élèves placés dans l'implantation.

**NbrElevesPrimo**, int, obligatoire : Nbre d'élèves primo dans l'implantation.

### **3.1.3.2. Exemple de requête de type « état » ou « lecture »**

 <prim:PrimverACMRequete> <prim:Action>L</prim:Action> <prim:ACM> <prim:Date>2012-11-20</prim:Date> <prim:Acteur>ADM</prim:Acteur> <prim:EtabId>2200</prim:EtabId> </prim:ACM> </prim:PrimverACMRequete>

### **3.1.3.3. Exemple de requête de type « calcul » ou « transfert »**

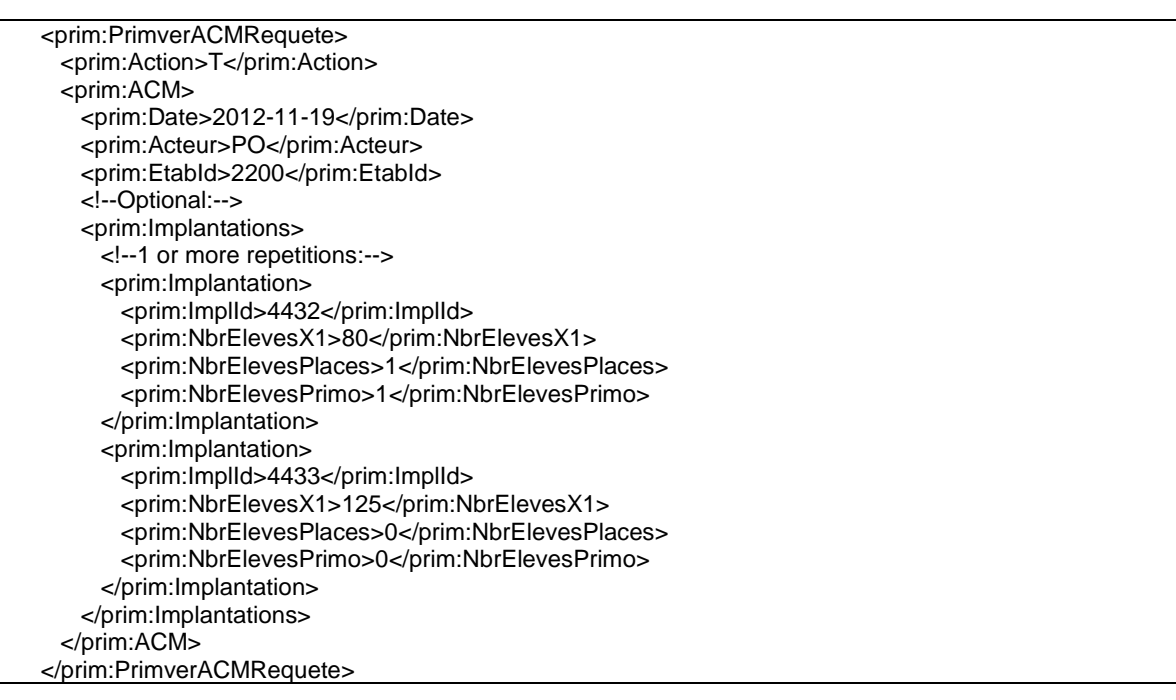

## **3.1.4. Réponse**

## **3.1.4.1. Description**

Selon l'action choisie, Les informations renvoyées sont plus ou moins complètes. Ainsi, si l'action initiale de la requête est « Calcul » ou « transfert » ou « Lecture », l'utilisateur recevra toutes les

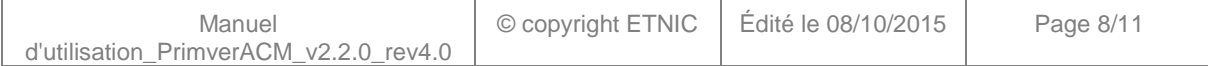

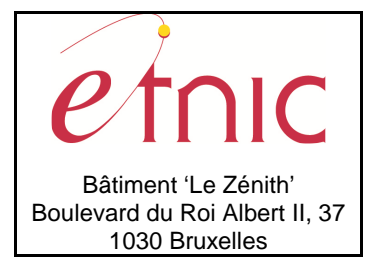

## **Manuel d'utilisation**

informations de l'établissement. Pour l'action « Etat », seules les données « Date », « Acteur », « EtabID » et « EtatDossier » seront renvoyés à l'utilisateur.

Les données renvoyées dans la réponse respectent la structure d'établissement définie dans FASE.

### La structure générale de la réponse ACM est la suivante :

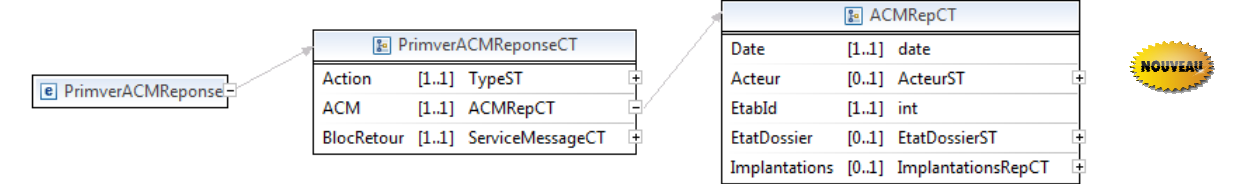

#### **PrimverACMReponseCT**

**Action**, TypeST, obligatoire : Type d'action du le dossier ACM.

**ACM**, ACMRepCT, obligatoire : Données relatives à l'ACM.

**BlocRetour**, ServiceMessageCT, obligatoire : Bloc indiquant l'aboutissement de la requête et les messages éventuels de retour.

#### **ACMRepCT**

**Date**, date, obligatoire : Date du dossier ACM. Acteur, ActeurST, *facultatif* : Version du dossier ciblée par la requête. **EtabId**, int, obligatoire : Identifiant de l'établissement. **EtatDossier**, EtatDossierST, facultatif : Statut du dossier Primver. **Implantations**, ImplantationsRepCT, facultatif : Implantations concernées par la réponse.

#### **EtatDossierST**, string enum

- **A traiter**
- **Administration** : En cours de traitement par l'administration.
- **PO** : En cours de traitement par le PO.
- **Ecole** : En cours de traitement par l'école.
- **Valide** : Validé par l'administration.
- **Bloque** : Bloqué par l'administration.

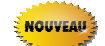

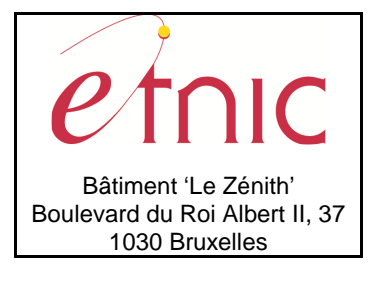

# **Manuel d'utilisation**

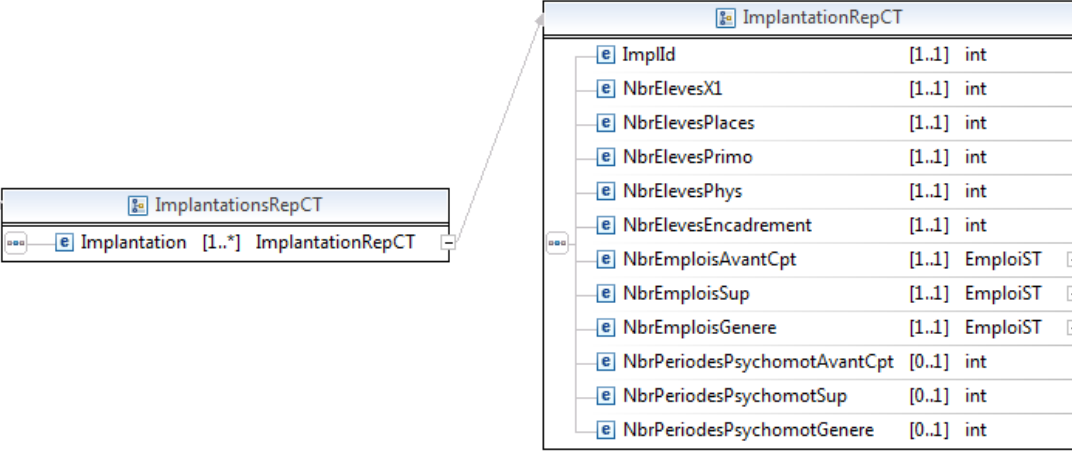

#### **ImplantationsRepCT**

**Implantation**, ImplantationRepCT, 1 à plusieurs : Implantation.

#### **ImplantationRepCT**

**ImplId**, int, obligatoire : Identifiant de l'implantation.

**NbrElevesX1**, int, obligatoire : Nbre d'élèves « X1 » dans l'implantation.

**NbrElevesPlaces**, int, obligatoire : Nbre d'élèves placés dans l'implantation.

**NbrElevesPrimo**, int, obligatoire : Nbre d'élèves primo dans l'implantation.

**NbrElevesPhys**, int, obligatoire : Nbre d'élèves physique dans l'implantation.

**NbrElevesEncadrement**, int, obligatoire : Nbre d'élèves encadrement dans l'implantation.

**NbrEmploisAvantCpt**, EmploiST, obligatoire : Nbre d'emplois avant comptage.

**NbrEmploisSup**, EmploiST, obligatoire : Nbre d'emplois supplémentaires suite à l'ACM.

**NbrEmploisGenere**, EmploiST, obligatoire : Nbre d'emplois générés après l'ACM.

**NbrPeriodesPsychomotAvantCpt**, int, facultatif (obligatoire à partir du 01/09/2014 sinon absent ): Nbre de périodes de psychomotricité avant comptage.

**NbrPeriodesPsychomotSup**, int, facultatif (obligatoire à partir du 01/09/2014 sinon absent ): : Nbre de périodes de psychomotricité supplémentaires suite à l'ACM.

**NbrPeriodesPsychomotGenere**, int, facultatif (obligatoire à partir du 01/09/2014 sinon absent ): : Nbre de périodes de psychomotricité générés après l'ACM.

**EmploiST**, decimal, total digits 7, fraction digits 2.

### **3.1.4.2. Exemple**

 <PrimverACMReponse xmlns="http://www.etnic.be/janus/primver" xmlns:ens="http://www.cfwb.be/enseignement/commun" xmlns:msg="http://www.cfwb.be/commun/message" xmlns:prim="http://www.cfwb.be/enseignement/primver" xmlns:soapenv="http://schemas.xmlsoap.org/soap/envelope/">

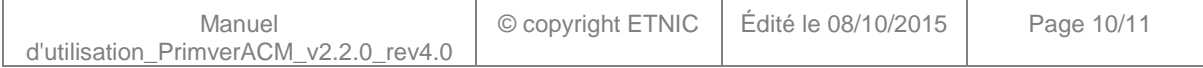

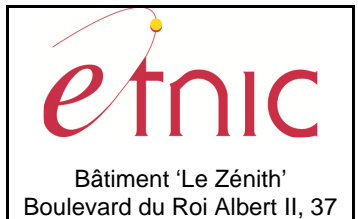

1030 Bruxelles

## **PRIMVER – ACM**

## **Manuel d'utilisation**

 <Action>L</Action> <ACM> <Date>2013-11-19</Date> <Acteur>ADM</Acteur> <EtabId>776</EtabId> </ACM> <BlocRetour> <CodeRetour>0</CodeRetour> <Message> <Type>erreur</Type> <Code>15004</Code> <Libelle>Vous ne pouvez pas utiliser ce Web Service</Libelle> <Zone/> </Message> </BlocRetour> </PrimverACMReponse>

## **4. DESCRIPTION DES ERREURS**

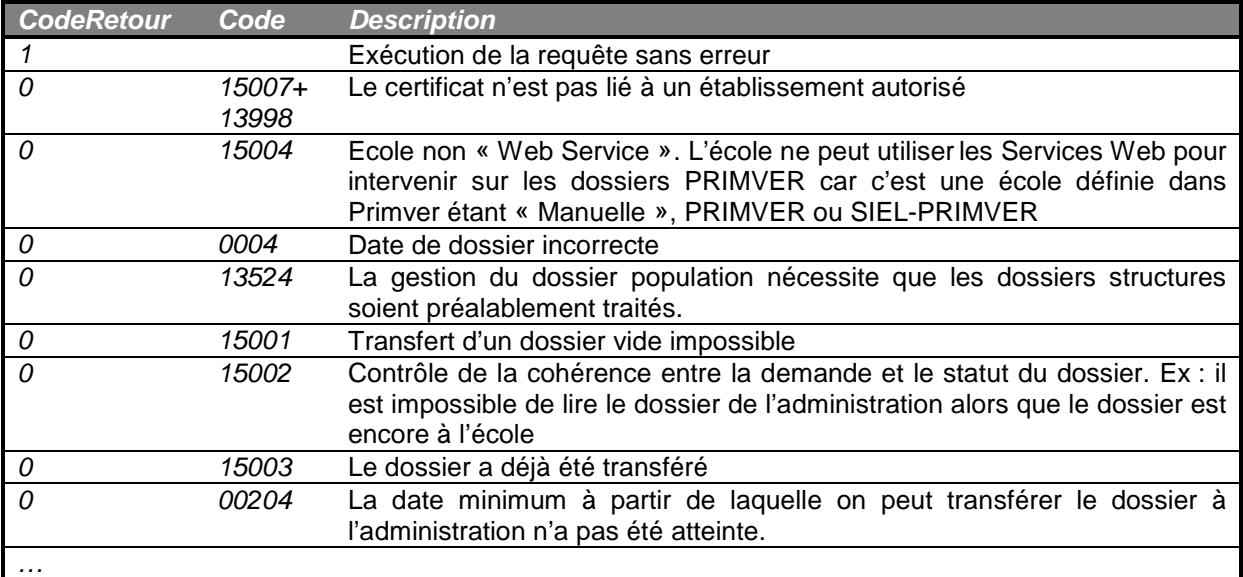